# Unit 4 Lecture 1: Decision Trees

### October 26, 2023

Today, we will be using the rpart package to fit regression and classification trees (and the rpart.plot package to plot them).

First, let's load some libraries:

```
library(rpart) # install.packages("rpart")
library(rpart.plot) # install.packages("rpart.plot")
library(tidyverse)
```
### **Regression trees**

We will be using the Hitters data from the ISLR2 package. Let's take a look:

```
hitters_data <- read_csv("hitters-data.csv")
hitters_data
```

```
## # A tibble: 263 x 20
## AtBat Hits HmRun Runs RBI Walks Years CAtBat CHits CHmRun CRuns CRBI
## <dbl> <dbl> <dbl> <dbl> <dbl> <dbl> <dbl> <dbl> <dbl> <dbl> <dbl> <dbl>
## 1 315 81 7 24 38 39 14 3449 835 69 321 414
## 2 479 130 18 66 72 76 3 1624 457 63 224 266
## 3 496 141 20 65 78 37 11 5628 1575 225 828 838
## 4 321 87 10 39 42 30 2 396 101 12 48 46
## 5 594 169 4 74 51 35 11 4408 1133 19 501 336
## 6 185 37 1 23 8 21 2 214 42 1 30 9
## 7 298 73 0 24 24 7 3 509 108 0 41 37
## 8 323 81 6 26 32 8 2 341 86 6 32 34
## 9 401 92 17 49 66 65 13 5206 1332 253 784 890
## 10 574 159 21 107 75 59 10 4631 1300 90 702 504
## # i 253 more rows
## # i 8 more variables: CWalks <dbl>, League <chr>, Division <chr>,
## # PutOuts <dbl>, Assists <dbl>, Errors <dbl>, Salary <dbl>, NewLeague <chr>
```
Let's split into train/test as usual:

```
set.seed(1) # set seed for reproducibility
train_samples <- sample(1:nrow(hitters_data), round(0.8 * nrow(hitters_data)))
hitters_train <- hitters_data |> filter(row_number() %in% train_samples)
hitters_test <- hitters_data |> filter(!(row_number() %in% train_samples))
```
Before actually building the tree, let's look at how Salary depends on a couple important predictors: CAtBat and Hits:

```
hitters_train |>
  ggplot(aes(x = CAtBat, y = Hits, colour = Salary)) +
  geom_point()
```
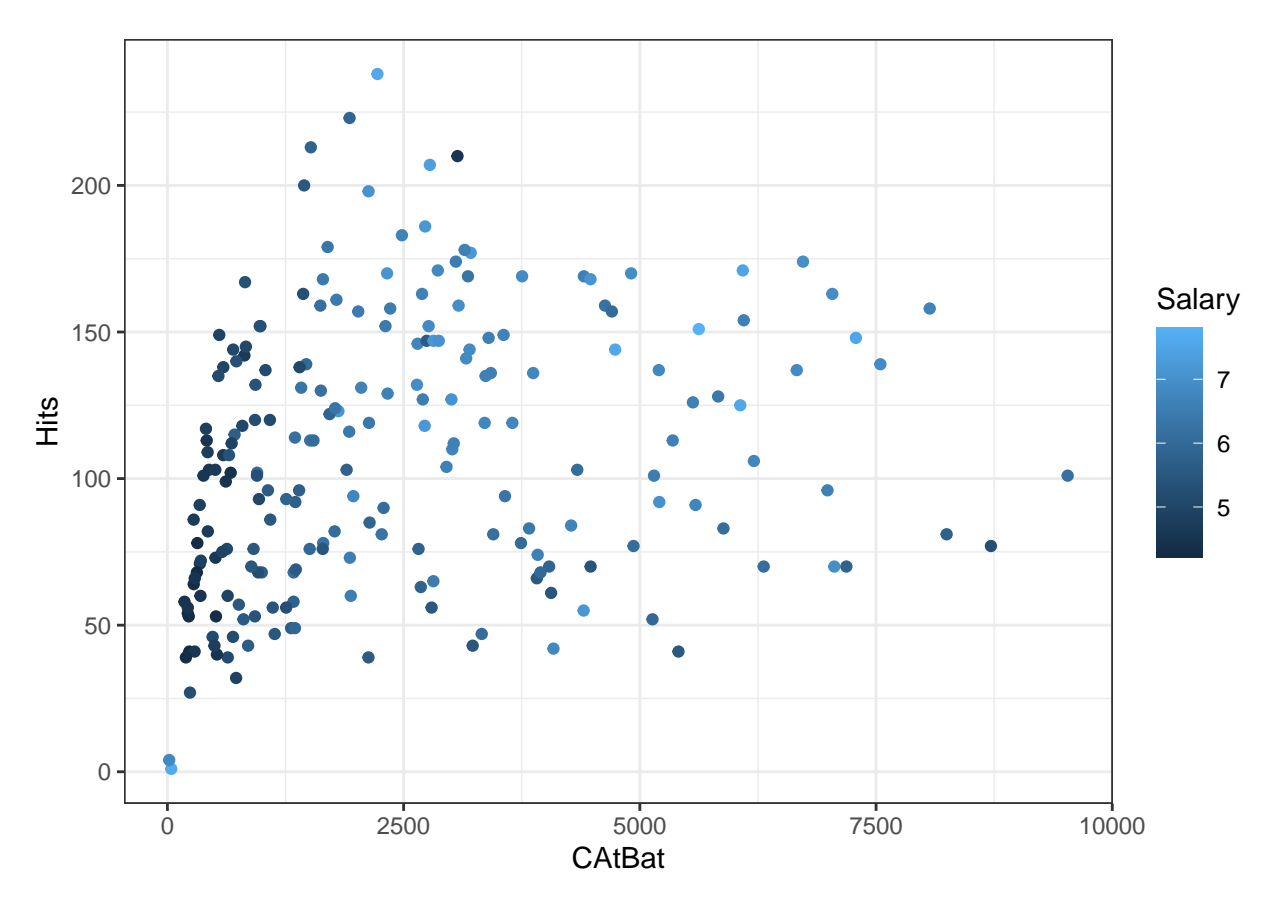

By eye, what split point on what feature would make sense to separate players with high salaries from players with low salaries?

### **Fitting and plotting a regression tree**

Next, let's actually run the regression tree. The syntax is essentially the same as lm, so we get to use the nice formula notation again:

tree\_fit <- **rpart**(Salary **~** ., data = hitters\_train)

We can plot the resulting tree using  $\texttt{rpart.plot:}$ 

**rpart.plot**(tree\_fit)

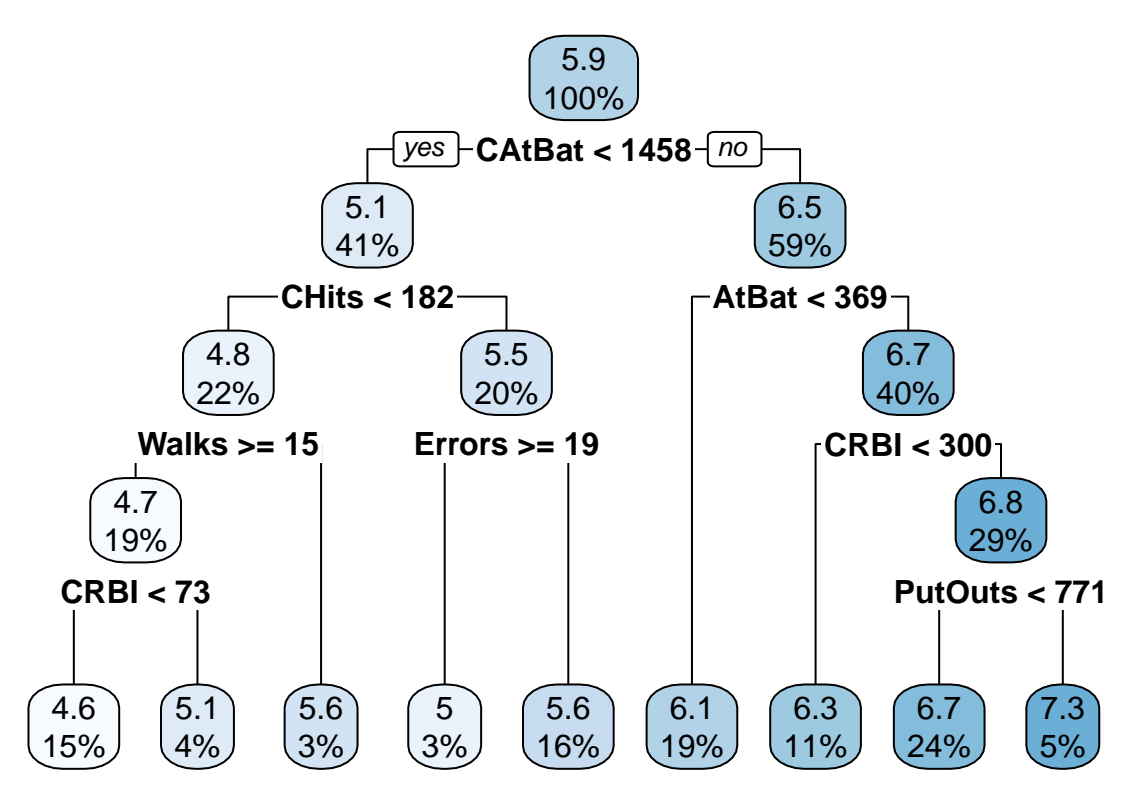

Does the first split point match what we predicted above?

We can get a text summary of the tree as follows:

tree\_fit

```
## n= 210
##
## node), split, n, deviance, yval
## * denotes terminal node
##
## 1) root 210 160.2491000 5.915267
## 2) CAtBat< 1458 87 31.6754900 5.132687
## 4) CHits< 182 46 16.9359300 4.810335
## 8) Walks>=14.5 39 3.5486600 4.675338
## 16) CRBI< 72.5 31 1.7413860 4.571094 *
## 17) CRBI>=72.5 8 0.1650204 5.079285 *
## 9) Walks< 14.5 7 8.7166710 5.562462 *
## 5) CHits>=182 41 4.5968600 5.494350
## 10) Errors>=18.5 7 0.1801028 5.022313 *
## 11) Errors< 18.5 34 2.5359020 5.591534 *
## 3) CAtBat>=1458 123 37.6052300 6.468799
## 6) AtBat< 369 39 7.9199380 6.056463 *
## 7) AtBat>=369 84 19.9758800 6.660241
## 14) CRBI< 300 24 5.0468900 6.258952 *
## 15) CRBI>=300 60 9.5182870 6.820756
## 30) PutOuts< 771 50 6.1657560 6.730722 *
## 31) PutOuts>=771 10 0.9207013 7.270926 *
```
The tree fit object has several other useful fields, including variable.importance:

tree\_fit**\$**variable.importance

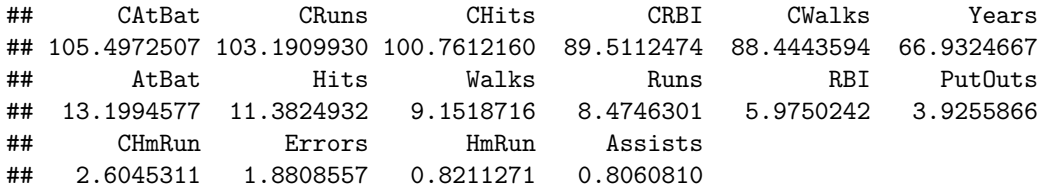

### **Controlling the complexity of the fit**

The control argument of rpart can be specified to control how far down the tree is fit. In particular, the default for control is

```
# this code is not meant to be run
control <- rpart.control(minsplit = 20, minbucket = round(minsplit / 3))
```
Here, minsplit is the minimum number of observations that must exist in a node in order for a split to be attempted, and minbucket is the minimum number of observations in any terminal (i.e. leaf) node. The larger these numbers, the fewer nodes there will be in the tree.

Let's see what happens when we crank minsplit up to 80:

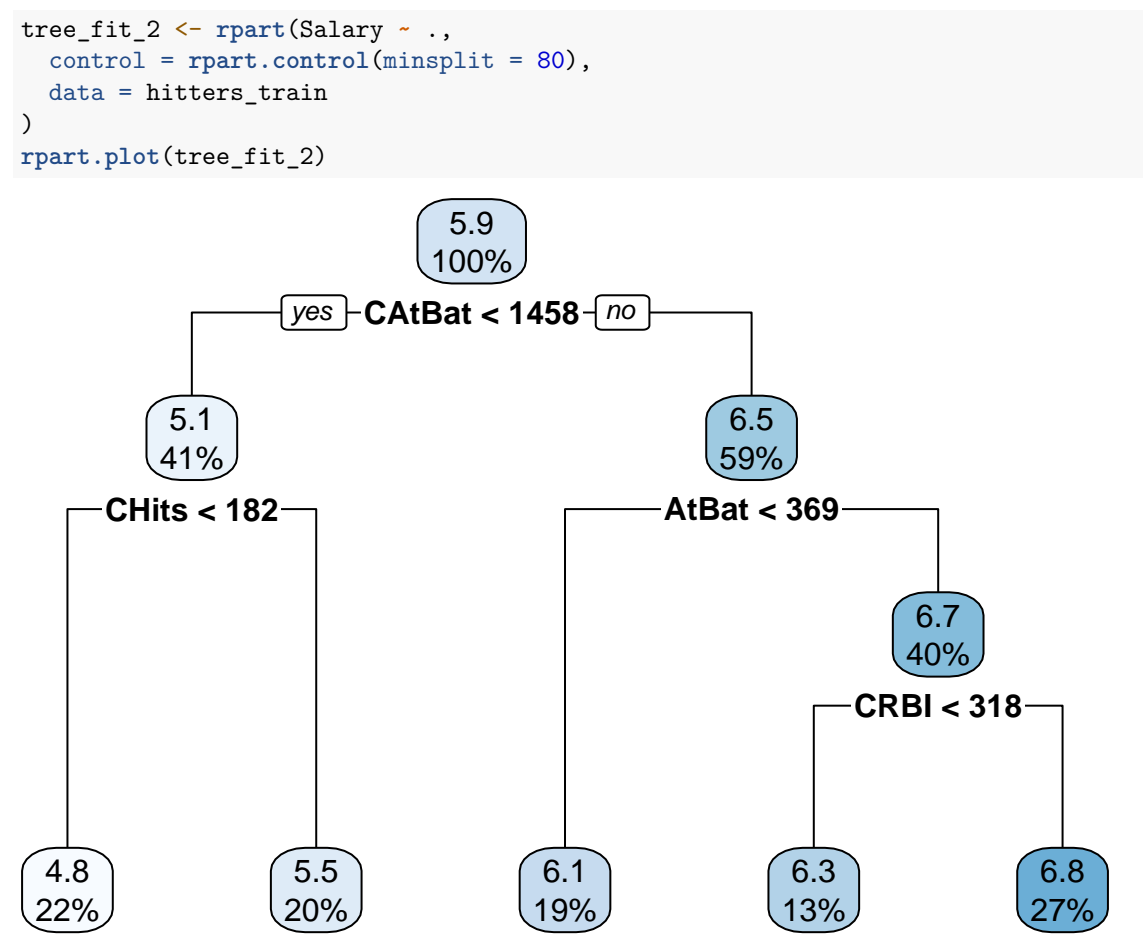

#### **Making predictions and evaluating test error**

As usual, we evaluate the performance of decision trees based on their test error. We can use the predict function to make predictions on our held-out test set for the two trees fitted above:

```
pred_1 <- predict(tree_fit, newdata = hitters_test)
pred_2 <- predict(tree_fit_2, newdata = hitters_test)
results <- tibble(Y = hitters_test$Salary, Y_hat_1 = pred_1, Y_hat_2 = pred_2)
results
```
## # A tibble: 53 x 3 ## Y Y\_hat\_1 Y\_hat\_2 ## <dbl> <dbl> <dbl> ## 1 6.21 6.73 6.84 ## 2 4.52 4.57 4.81 ## 3 4.25 4.57 4.81 ## 4 4.32 5.56 4.81 ## 5 6.24 6.06 6.06 ## 6 4.61 4.57 4.81 ## 7 6.66 7.27 6.84 ## 8 6.77 6.73 6.84 ## 9 5.62 6.06 6.06 ## 10 6.75 6.73 6.84 ## # i 43 more rows

We can then extract the RMSE of the two methods using summarise, as usual:

```
results |> summarise(
  RMSE_1 = sqrt(mean((Y - Y_hat_1)ˆ2)),
  RMSE_2 = sqrt(mean((Y - Y_hat_2)ˆ2))
\mathcal{L}
```

```
## # A tibble: 1 x 2
## RMSE_1 RMSE_2
## <dbl> <dbl>
## 1 0.598 0.504
```
Which method performs better? Why might this be the case?

## **Classification trees**

To illustrate classification trees, let's use the Heart data:

```
heart_data <- read_csv("heart-data.csv")
heart_data
```

```
## # A tibble: 303 x 14
```
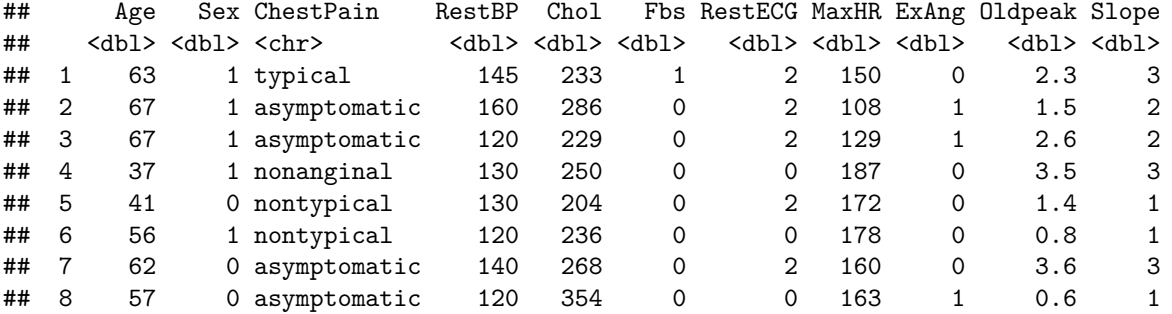

```
## 9 63 1 asymptomatic 130 254 0 2 147 0 1.4 2
## 10 53 1 asymptomatic 140 203 1 2 155 1 3.1 3
## # i 293 more rows
## # i 3 more variables: Ca <dbl>, Thal <chr>, AHD <chr>
Again, let's split into train and test:
set.seed(1) # set seed for reproducibility
train_samples <- sample(1:nrow(heart_data), round(0.8 * nrow(heart_data)))
heart_train <- heart_data %>% filter(row_number() %in% train_samples)
```

```
heart_test <- heart_data %>% filter(!(row_number() %in% train_samples))
```
Now, we can fit a classification tree as follows:

```
tree_fit <- rpart(AHD ~ .,
 method = "class", # classification
 parms = list(split = "gini"), # Gini index for splitting
 data = heart_train
\lambda
```
**rpart.plot**(tree\_fit)

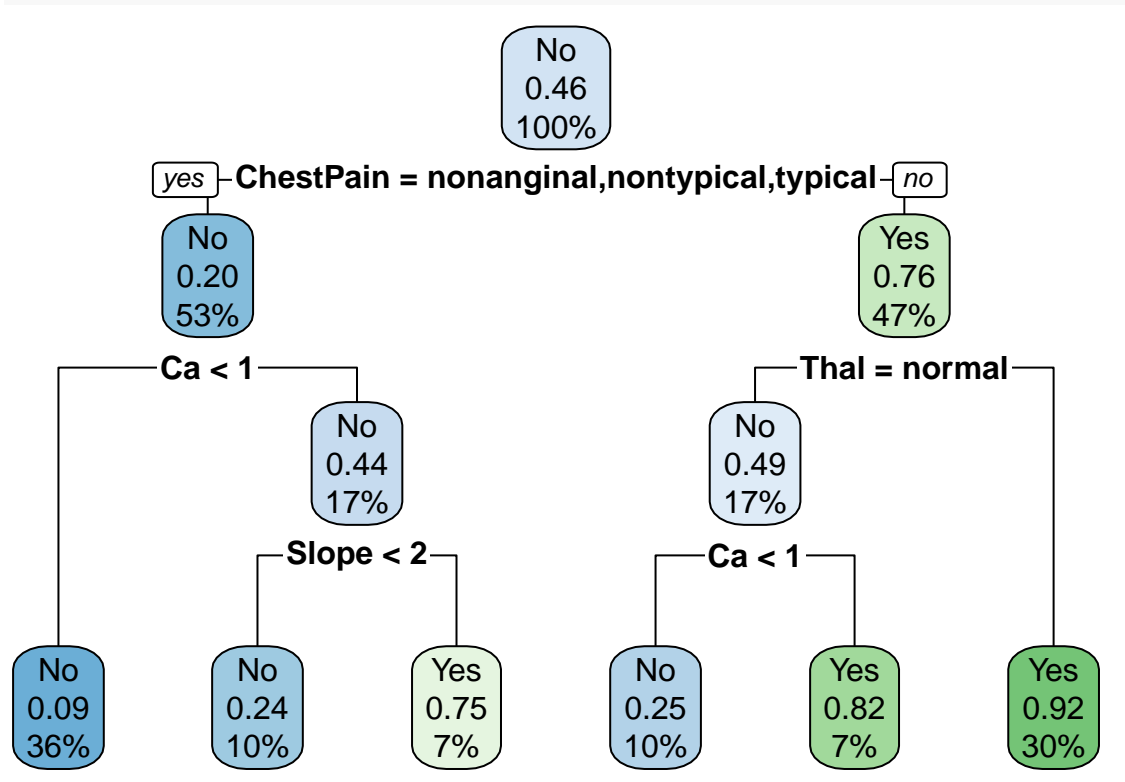

To make predictions, we can use predict as before:

pred <- **predict**(tree\_fit, newdata = heart\_test) pred **|> head**()

## No Yes ## 1 0.08333333 0.91666667 ## 2 0.90909091 0.09090909 ## 3 0.17647059 0.82352941 ## 4 0.75000000 0.25000000 ## 5 0.08333333 0.91666667 ## 6 0.08333333 0.91666667

Note that by default, predict gives fitted probabilities for each class. We can either manually threshold these at 0.5 (or another value), or we can specify type = "class" to get the class predictions directly:

```
pred <- predict(tree_fit, newdata = heart_test, type = "class")
pred
## 1 2 3 4 5 6 7 8 9 10 11 12 13 14 15 16 17 18 19 20
## Yes No Yes No Yes Yes No No No Yes Yes No Yes No Yes Yes Yes Yes Yes No
## 21 22 23 24 25 26 27 28 29 30 31 32 33 34 35 36 37 38 39 40
## No Yes No No No No No No Yes Yes No No No Yes No No Yes Yes Yes No
## 41 42 43 44 45 46 47 48 49 50 51 52 53 54 55 56 57 58 59 60
## No No No Yes No No Yes No Yes No No No No No Yes Yes No No No No
## 61
## Yes
## Levels: No Yes
We can then get the test misclassification error or the confusion matrix as usual:
# misclassification error
mean(pred != heart_test$AHD)
## [1] 0.1967213
# confusion matrix
table(pred, truth = heart_test$AHD)
```
## truth ## pred No Yes ## No 29 7 ## Yes 5 20